#### **Sommaire**

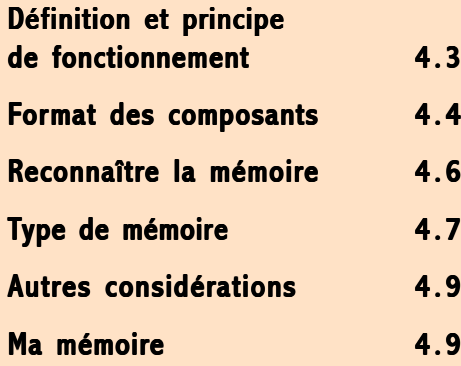

# La mémoire vive (RAM)

#### En résumé!

Les nouvelles applications et systèmes d'exploitation sont de plus en plus exigeants en mémoire vive (RAM). Heureusement, les prix chutent (division par 30 des prix depuis 1994 à capacité égale).

Les technologies évoluent et sont comme d'habitude peu compatibles, ce qui vous oblige à faire évoluer le reste de votre matériel (notamment la carte mère).

### <span id="page-1-0"></span>**Définition et principe** de fonctionnement

Mémoire vive ou RAM pour Random Access Memory (Mémoire à accès aléatoire). C'est un composant électronique dans lequel sont stockées les informations pendant que vous travaillez sur votre ordinateur. Cette mémoire vive est de type dynamique car elle a besoin d'être alimentée en permanence pour que les données restent. Les données sont inscrites sous forme d'impulsion électrique (O correspondant à l'absence d'impulsion et 1 à la présence d'un impulsion).

1 L'organisation interne d'un composant mémoire ressemble à un tableau composé de lignes et de colonnes. L'intersection d'une ligne et d'une colonne détermine l'emplacement d'une case mémoire.

Lorsqu'un programme a besoin de lire ou d'écrire des informations en mémoire vive, des lignes et des colonnes vont êtres activées pour former une adresse à laquelle les données seront lues (ou écrites).

2 La lecture ou l'écriture des données s'opère en fonction de la fréquence du bus de données (de 66 MHz à 100 MHz selon les systèmes actuels). Il faut un certain nombre de cycles d'horloge pour synchroniser la RAM avec le système avant de commencer la phase de lecture / écriture.

Les réglages du nombre de ces cycles d'horloge s'effectuent dans le Bios (et aussi en fonction du type de mémoire employée).

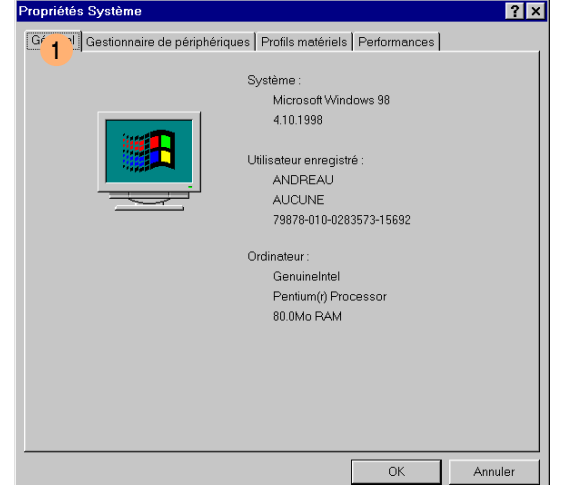

Ici, la lecture / écriture des données commence au huitième cycle et est ensuite consécutive. Dans le Bios la notation correspondante sera 8-1-1-1.

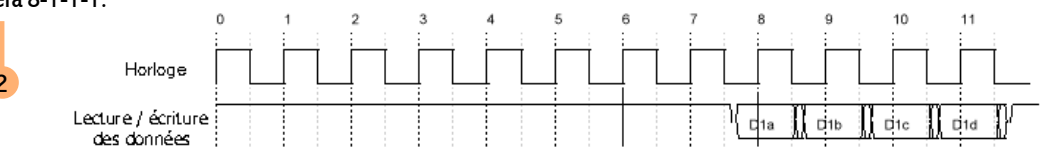

# <span id="page-2-0"></span>4.4 La mÈmoire vive

### Format des composants

Actuellement deux formats sont sur le marché pour le PC de bureau: le format Simm et Dimm.

1 Le format Simm (Single In-line Memory Modules) fonctionne sur un bus de données de 32 bits. Le Pentium ayant un bus de 64 bits, les modules mémoires Simm seront obligatoirement montés par groupe de deux. La barrette comporte 72 broches. Une encoche et un détrompeur vous évitent de pouvoir installer la barrette à l'envers dans son support.

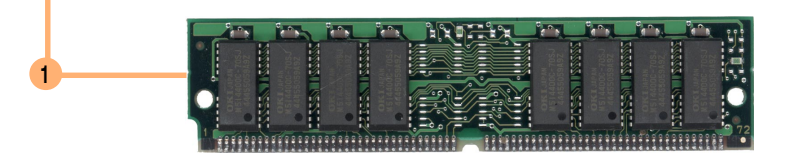

On parle parfois de barrettes Simm 36 bits. Ce sont des barrettes 32 bits auxquelles on a ajouté des bits de contrôles (1 par octet). Ces bits de contrôles (ou de parités) permettent d'utiliser des procédures de détection et de correction d'erreurs. Il faut bien sûr que les autres composants comme le chipset et le Bios prennent en compte ces possibilités.

#### Remarque :

L'utilisation de barrette, avec bit de contrôle de parité, pour des PC de bureau n'est pas d'une très grande utilité (on les réservera plutôt pour des serveurs). La disponibilité et le coût par rapport aux barrettes ne disposant pas de ce contrôle sont des critères dissuasifs supplémentaires.

#### On ne peut pas se tromper.

## La mémoire vive **1998** a 1999 e 1999 e 1999 e 1999 e 1999 e 1999 e 1999 e 1999 e 1999 e 1999 e 1999 e 1999 e 1999 e 1999 e 1999 e 1999 e 1999 e 1999 e 1999 e 1999 e 1999 e 1999 e 1999 e 1999 e 1999 e 1999 e 1999 e 1999 e 1

2 Le format Dimm (Dual In-line Memory Modules) fonctionne sur un bus de données de 64 bits. Le Pentium ayant un bus de 64 bits, les modules mémoires Dimm peuvent être mis un par un. La barrette comporte 168 broches. Des encoches vous évitent de pouvoir installer la barrette à l'envers dans son support.

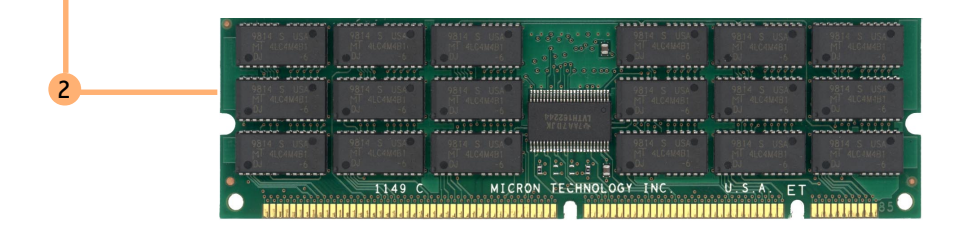

Il existe aussi des barrettes Dimm avec des bits de parité (72 bits), comme les barrettes Simm. Les même remarques s'appliquent ici.

3 Un nouveau format devrait apparaître au de l'année 1999 : le format Rimm (Rimm est une marque déposée de Rambus Inc). Dans ce format, les connexions s'effectuent en série et non plus en parallèle (ce qui permet encore une augmentation de la bande passante). Ce nouveau format sera vraisemblablement celui qui servira aussi à la nouvelle génération de processeur (avec bus de 128 bits).

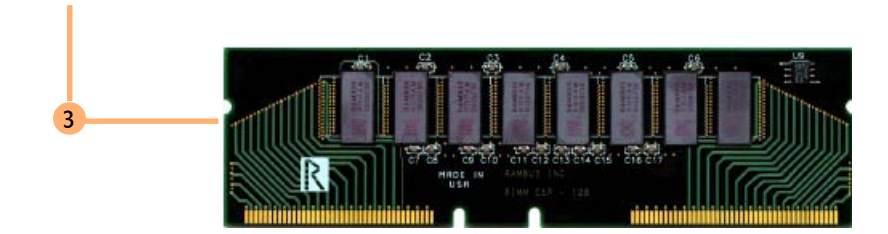

#### <span id="page-4-0"></span>**Reconnaître la mémoire**

Sur les composants mémoires, on trouve un certain nombre d'inscriptions. Ces inscriptions, outres les références constructeurs, déterminent la vitesse et la capacité mémoire des composants.

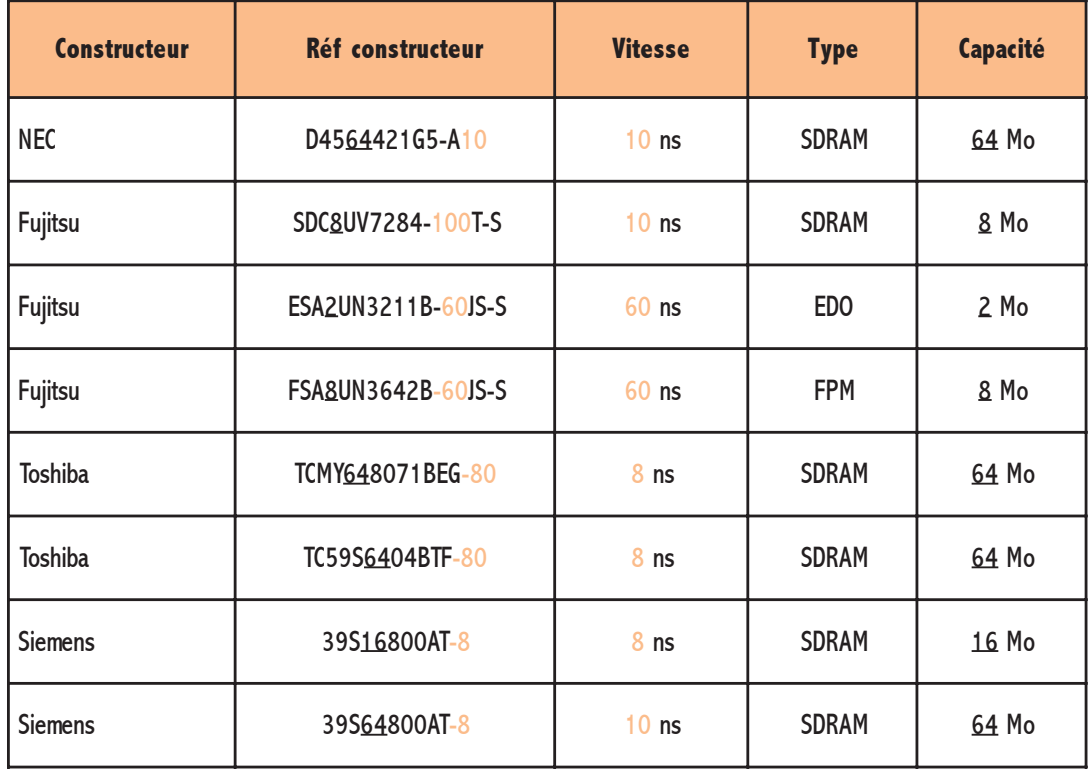

<span id="page-5-0"></span>Comme chaque constructeur applique sa norme, il n'est pas toujours facile de s'y retrouver. La vitesse est l'élément le plus facile à repérer.

Pour les RAM FPM et EDO, les derniers chiffres de la référence comme -60 ou -6 représentent une vitesse de 60 ns. Pour les SDRAM, les derniers chiffres de la référence comme -80 ou -8 représentent une vitesse de 8 ns.

Pour le calcul de la capacité, tout se complique. Il est fonction du nombre de puces se trouvant sur la barrette mémoire. Un multiple de 8 (4, 8,16, 32, ...) indique une barrette mémoire sans contrôle de parité. Un multiple de 9 (9, 18, 36, ...) indique une barrette avec contrôle de parité.

Après les références qui identifient le fabricant proprement dit (souvent quelques lettres comme TC pour Toshiba, KM pour Samsung ou encore HM pour Hitachi), quelques chiffres indiquent la capacité et le nombre de bits des puces.

### **Type de mémoire**

#### MÈmoire utilisable sur les PC actuels (Pentium et plus).

La mémoire FPM (Fast Page Memory). Elle commence à devenir obsolète. Bien sûr, vu son âge, les performances semblent maintenant un peu juste. D'une vitesse de 120 ns à 60 ns, certaines supportent même de passer sur un bus "overclocké" à 83 MHz malgré tous ceux qui prétendent le contraire.

La mémoire EDO (Exentended Data Output). Elle a remplacé la mémoire FPM. Déclarée comme plus rapide, le gain de performances reste très faible (environ 3%), surtout sur des machines avec une faible quantité de mémoire. La vitesse en écriture est la même. Le gain se fait surtout lors de la lecture des données. Ce type de mémoire supporte mieux les bus rapides (jusqu'a 83 MHz), mais est trop juste pour les bus à 100 MHz.

La mémoire SDRAM (Synchronous Dynamic RAM). Elle diffère des deux modèles précédents par le fait qu'elle est capable de se synchroniser avec le bus de données jusqu'à 100 MHz. Dans la pratique, les premiers modèles de SDRAM supportent mal les bus supérieurs à 83 MHz. Des SDRAM certifiées pour les bus 100 MHz sont sorties peu après l'apparition des cartes avec un bus 100 Mhz. Le gain de performances par rapport à la mémoire EDO est encore assez faible (environ plus 1%). Il faut noter que les mémoire SDRAM sont disponibles surtout (uniquement !) en format Dimm.

Elle a fait ses preuves.

Des nouvelles performances ?

## 4.8 La mÈmoire vive

#### Le futur (proche) des mémoires.

La mémoire DDR SDRAM (Double Data Rate). Comme son nom explicite vous l'indique, le taux de données est doublé par rapport aux SDRAM actuels.

La mémoire Direct RDRAM (Direct Rambus), Rambus étant le nom de la société qui la mise au point. Les performances sont encore améliorées. Elle est prévue pour supporter des fréquences de bus de près de 400 MHz (jusqu'à 800 Mhz en interne), avec des temps d'accès inférieurs à 5 ns.

Ces nouveaux types devraient être disponible en format Rimm (encore un changement de carte mère en perspective).

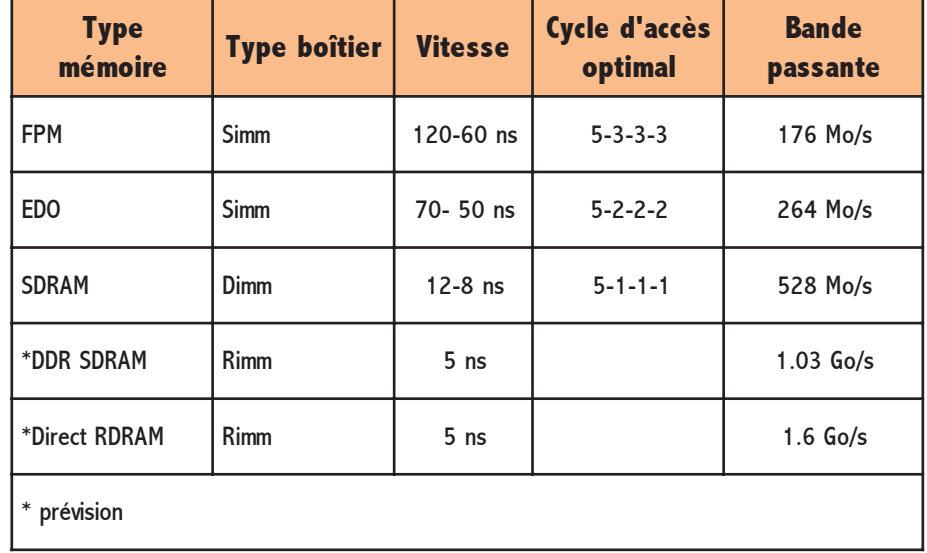

Et encore un nouveau standard...!

#### <span id="page-7-0"></span>Autres considérations

Il est fortement déconseillé de mélanger, des formats et des types de mémoires différents, bien que cela fonctionne dans certains cas.

Si vous mélangez des barrettes avec contrôle de parité et des barrettes sans contrôle de parité, désactivez la fonction de contrôle dans le bios.

Le mélange de format Simm et Dimm fonctionne assez rarement. Il faut évidemment posséder les deux types de connecteur sur la carte mère et que le chipset gère les différents types de mémoires. L'alimentation des barrettes sur la carte mère doit être en 5 volts (et les barrettes doivent supporter cette tension). Les cartes mères actuelles ne le gèrent plus.

Si vous recherchez des informations plus techniques sur le fonctionnement des mémoires ou sur les caractéristiques, n'hésitez à utiliser le Web. C'est une véritable mine d'informations (voir Les Références).

#### **Ma mémoire**

1 Pour connaître la quantité de mémoire installée sur votre machine, faites un clic droit sur Poste de travail et choisissez Propriétés.

Malheureusement le type de mémoire et le nombre de barrette installé ne vous est pas donné. Si vous êtes rapide, vous arriverez à apercevoir le type de RAM (FPM, EDO ou SDRAM) et parfois le nombre de barrettes au boot de la machine. Sinon, il vous reste une bonne veille méthode : ouvrir votre machine

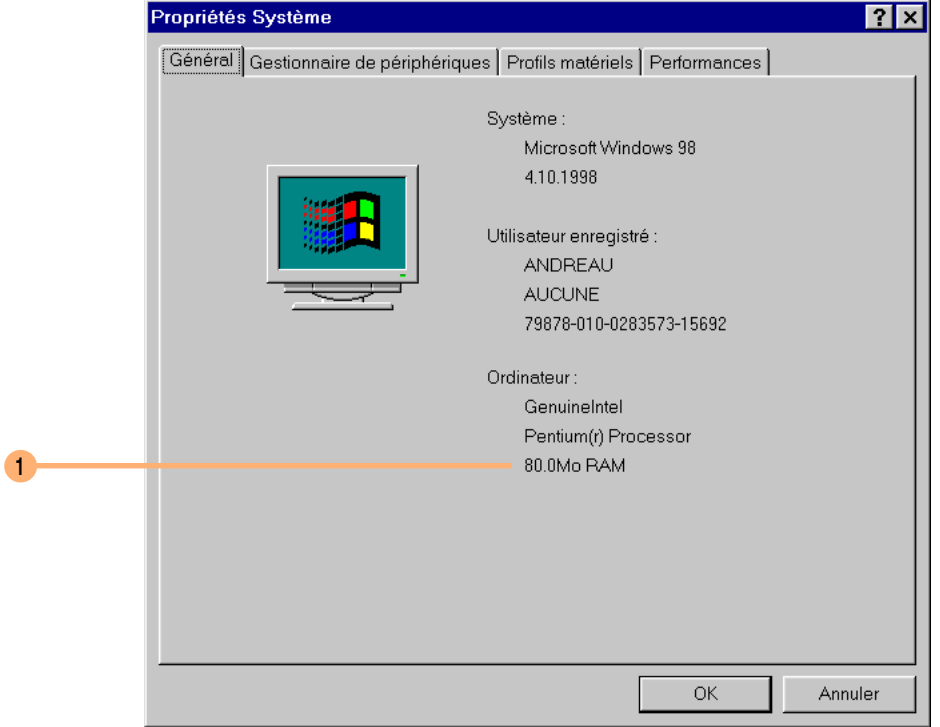